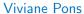

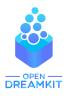

Maître de conférence, Université Paris-Sud Orsay viviane.pons@lri.fr – @PyViv

# SageMath and SageMathCloud

Introduction

# SageMath is a free open source mathematics software

- Created in 2005 by William Stein.
- http://www.sagemath.org/
- ► Mission: Creating a viable free open source alternative to Magma, Maple, Mathematica and Matlab.

- ▶ the main language of Sage is **python** (but there are many other source languages: cython, C, C++, fortran)
- the source is distributed under the GPL licence.

One of the original purpose of Sage was to put together the many existent open source mathematics software programs: Atlas, GAP, GMP, Linbox, Maxima, MPFR, PARI/GP, NetworkX, NTL, Numpy/Scipy, Singular, Symmetrica....

Sage is all-inclusive: it installs all those libraries and gives you a common python-based interface to work on them.

**On top of it** is the python / cython Sage library it-self.

You can use a library explicitly:

```
sage: n = gap(20062006)
sage: type(n)
<class 'sage.interfaces.gap.GapElement'>
sage: n.Factors()
[ 2, 17, 59, 73, 137 ]
```

▶ But also, many of Sage computation are done through those libraries without necessarily telling you:

```
sage: G = PermutationGroup([[(1,2,3),(4,5)],[(3,4)]])

sage: G_{-gap_{-}}()

Group([(3,4),(1,2,3)(4,5)])
```

# Development model

- ➤ Sage is developed by researchers for researchers: the original philosophy is to develop what you *need* for your research and *share* it with the community.
- ► The first full-time Sage developer has been recruited last January at Paris-Sud university by the OpenDreamKit project.
- ► The code is maintained through a git repo with a system of tickets and peer-review for new contributions: http://trac.sagemath.org/

# The Sage community

268 developers in 182 different places.

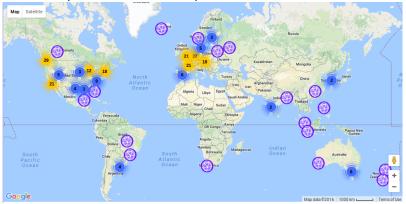

Mailing lists, Sage days

### What wan I do with Sage?

Number theory, combinatorics, graph theory,... Most things: Calcul Mathématique avec Sage

#### How can I use it?

- native install on Linux and Mac
- ▶ install through a virtual machine on Windows
- online on SageMathCloud

# ${\sf SageMathCloud}$

SageMathCloud is an online open-source **platform** where you can use Sage and more.